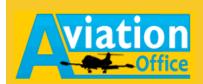

## **AOF Weblink**

You can get the AOF Weblink on www.ops.aviationoffice.de.

The Internet portal provides the following functionalities:

- **O** Access to prepared flight documents
- Access to operational flight documents, e.g. OMA
- Input flight data (Flight Data Response)
- **O** Submit Off-Requests

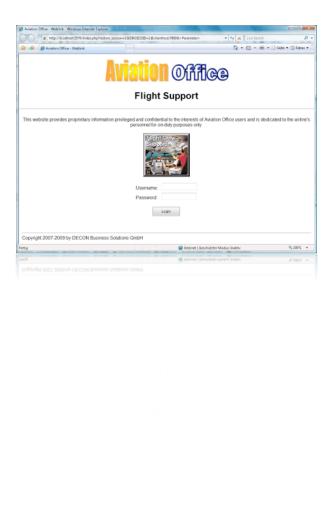